#### **Государственном НИИ Автоматизированных Систем в Строительстве (НИИАСС)**

**Семинар "Информационные технологии в строительстве. Проектирование и управление строительством"**

**12 ноября 2008, 16.00 Секция №1 «Автоматизированное проектирование конструкций»**

#### **Д.т.н., проф. Ярослав Слободян НИИАСС**

e-mail: yaroslav.sl@gmail.com [http://www.lira.com.ua/service/calcs\\_inparcom.php](http://www.lira.com.ua/service/calcs_inparcom.php) тел. +380 (67) 234 29 34

## **РЕШЕНИЕ СВЕРХБОЛЬШИХ ЗАДАЧ НА СУПЕР ЭВМ. СИСТЕМА ЛИРА – ИНПАРКОМ**

#### **Технология суперкомпьютерных вычислений**

## 4 ЭТАПА В РАЗВИТИИ ИНФОРМАТИКИ:

- **Большие ЭВМ**
- **Персональные ЭВМ**
- **Интернет**
- **Грид**

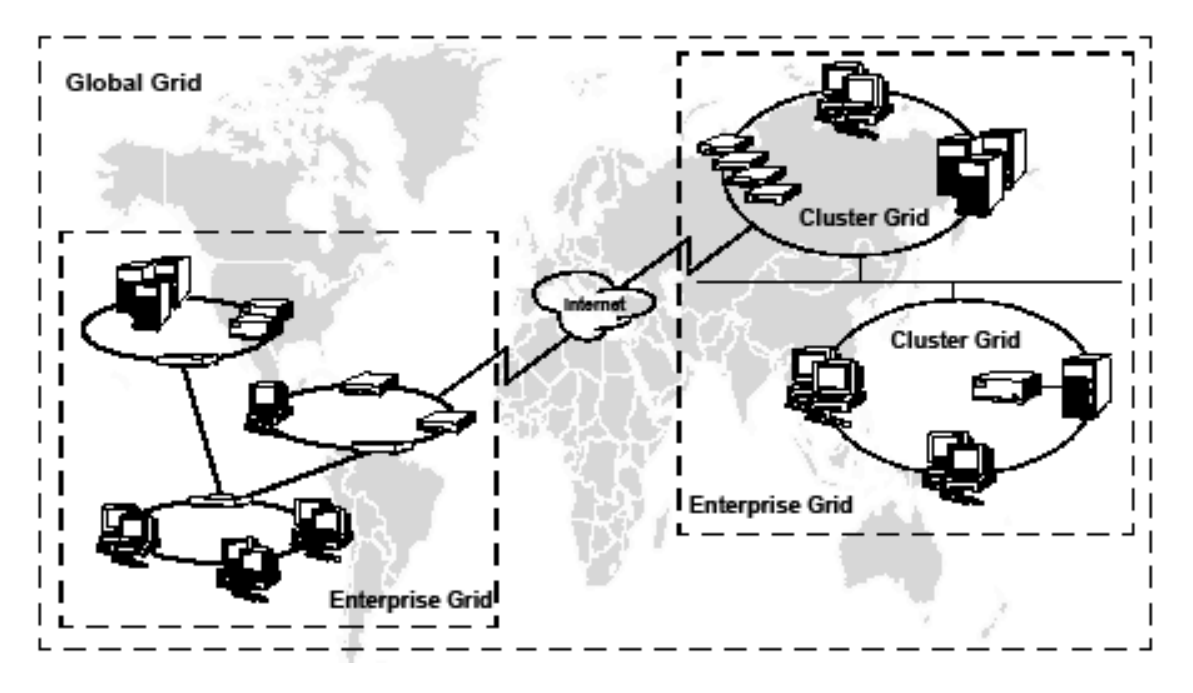

## **КРАТКАЯ ХАРАКТЕРИСТИКА ГРИД**

**Грид** – географически **распределенная** инфраструктура, **объединяющая** множество ресурсов разных типов (**процессоры,** долговременная и оперативная **память**, **базы данных**, **сети**), **доступ** к которым пользователь может получить из **любой точки**, независимо от места их расположения.

**Грид позволяет** на основе безопасного и надежного удаленного доступа к ресурсам глобально распределенной инфраструктуры **решить две проблемы**:

1. **создания распределенных вычислительных систем сверхвысокой пропускной способности** из серийно выпускаемого оборудования при одновременном повышении эффективности (до 100%) имеющегося **парка вычислительной техники** путем предоставления в грид **временно простаивающих ресурсов**;

2. **создания широкомасштабных систем мониторинга, управления, комплексного анализа и обслуживания** с глобально распределенными источниками данных.

**Применение грид** может дать **новое качество решения** следующих **классов задач**:

- массовая обработка потоков данных большого объема;
- многопараметрический анализ данных;
- визуализация больших наборов данных;
- сложные бизнес-приложения с большими объемами вычислений.
- **моделирование на удаленных суперкомпьютерах**;

**Область применения грид** сейчас охватывает

- ядерную физику,
- защиту окружающей среды,
- прогноз погоды и моделирование климатических изменений**,**
- биологическое моделирование,
- моделирование в машино- и авиастроении,
- **моделирование уникальных строительных объектов**.

**Решение сверхбольших задач** с использованием технологий параллельных вычислений и ПК ЛИРА [\(www.lira.com.ua\)](http://www.lira.com.ua/) может быть проведено, например, на суперкомпьютере Инпарком [\(www.inparcom.com\)](http://www.inparcom.com/)

Исходные данные такой задачи формируются ПК ЛИРА на многопроцессорной рабочей станции Инпарком.

Сформированные исходные данные соответствующей задачи записываются в файлы, используя принятые в ПК ЛИРА форматы данных. После этого с помощью разработанного интерфейса на Инпарком запускается параллельная программа **Inparsoft**, которая:

• анализирует параметры и определяет алгоритм решения задачи;

- считывает исходные данные из файлов и распределяет их по процессорам в соответствии с выбранным параллельным алгоритмом решения задачи;
- исследует и решает задачу;
- сохраняет результаты исследования и решения задачи в файлах для дальнейшего использования постпроцессором ПК ЛИРА.

Укрупненная схема реализованной технологии параллельных вычислений с использованием ПК ЛИРА на Инпарком:

- Создание расчетной модели ПК ЛИРА
- Расчет  **ПК ЛИРА + Inparsoft (Инпарком)**
- Анализ результатов ПК ЛИРА

#### Семейство интеллектуальных параллельных рабочих станций Инпарком

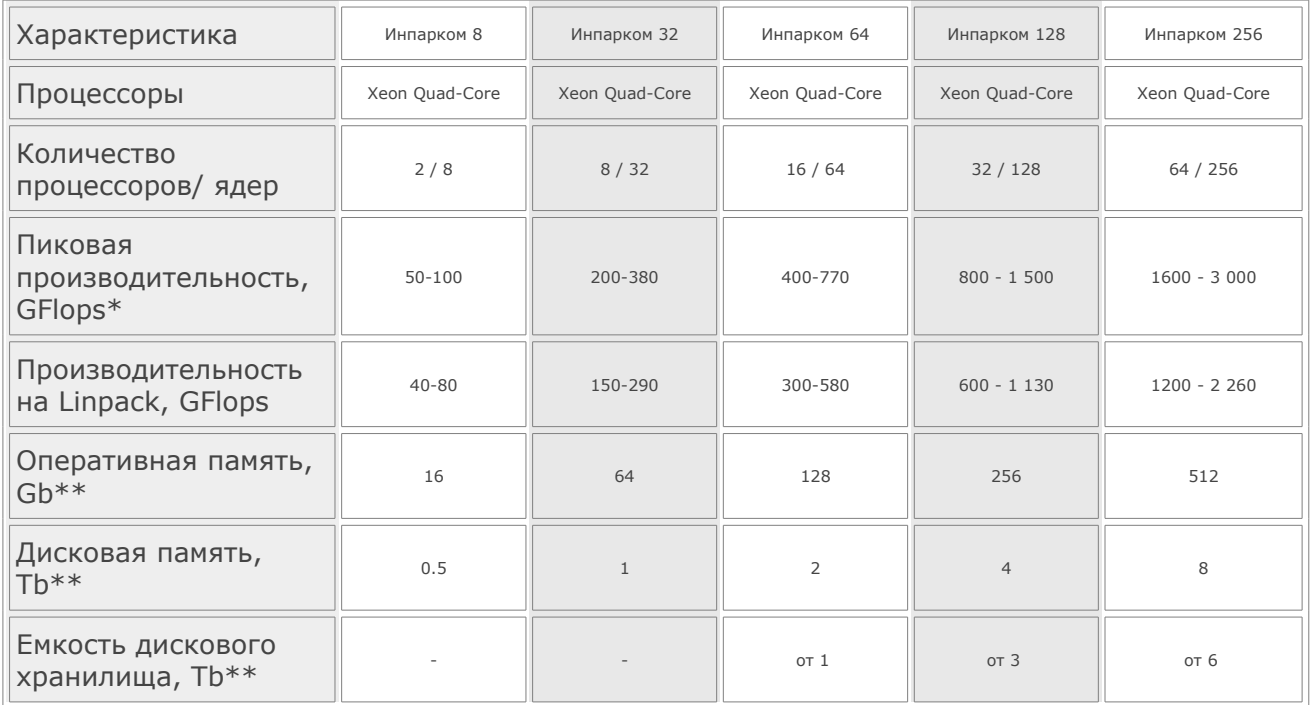

Примечания: \* – в зависимости от тактовой частоты процессора; \*\* – по требованию заказчика может меняться.

## **ТЕХНОЛОГИЯ СУПЕРКОМПЬЮТЕРНЫХ ВЫЧИСЛЕНИЙ Старт суперкомпьютера Инпарком256**

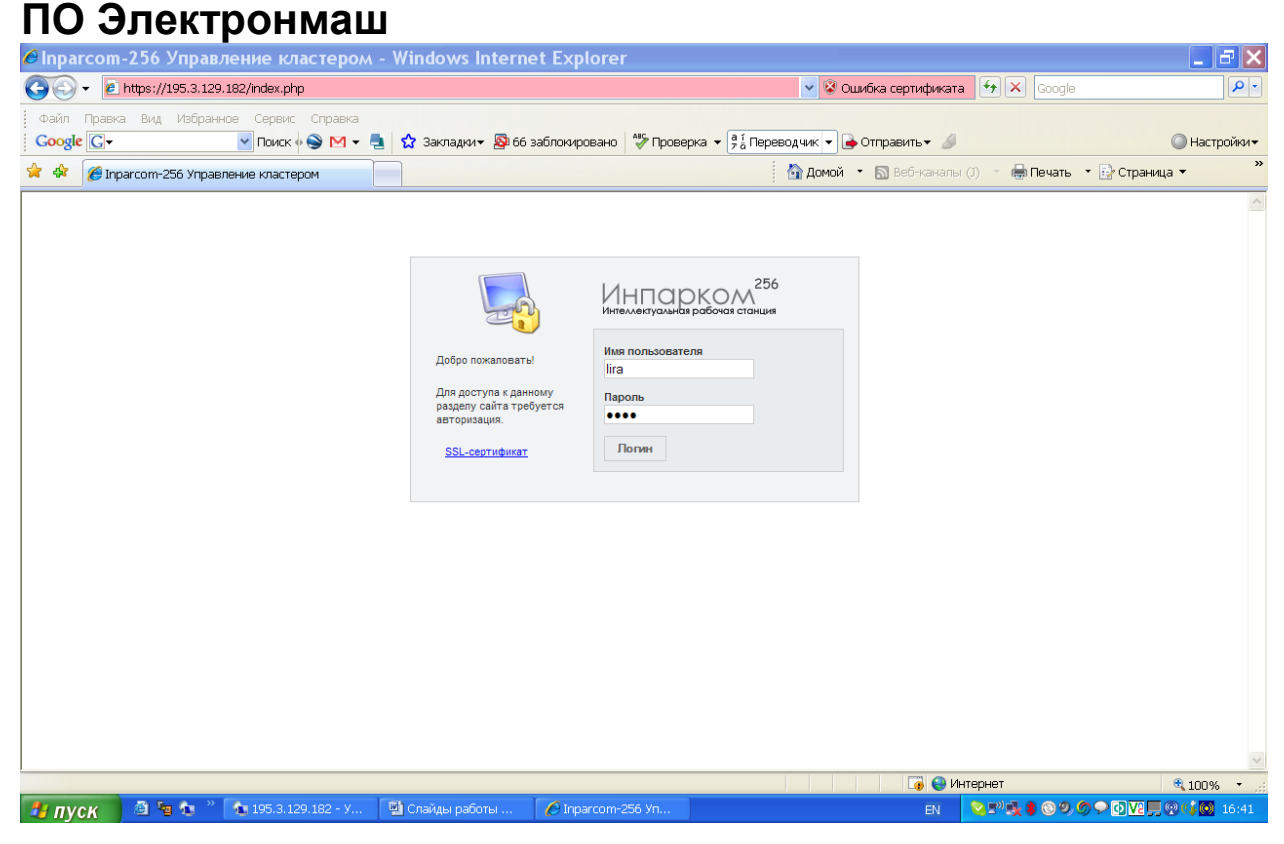

#### **Инпарком 256. Управление заданиями. Информация о системе и загрузке узлов**

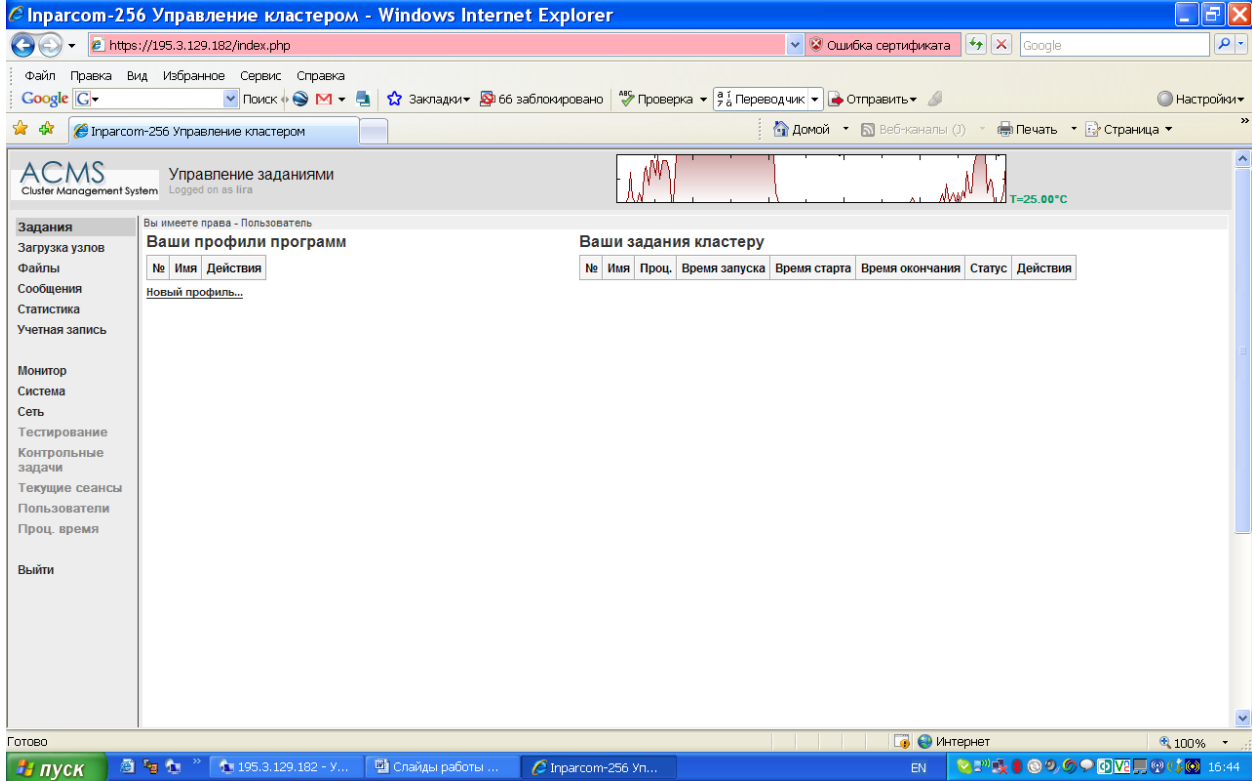

#### **Информация о згрузке узлов и выполнении задач на Инпарком 256 (32 узла, 2 процессора в узле, 4 ядра в процессоре )**

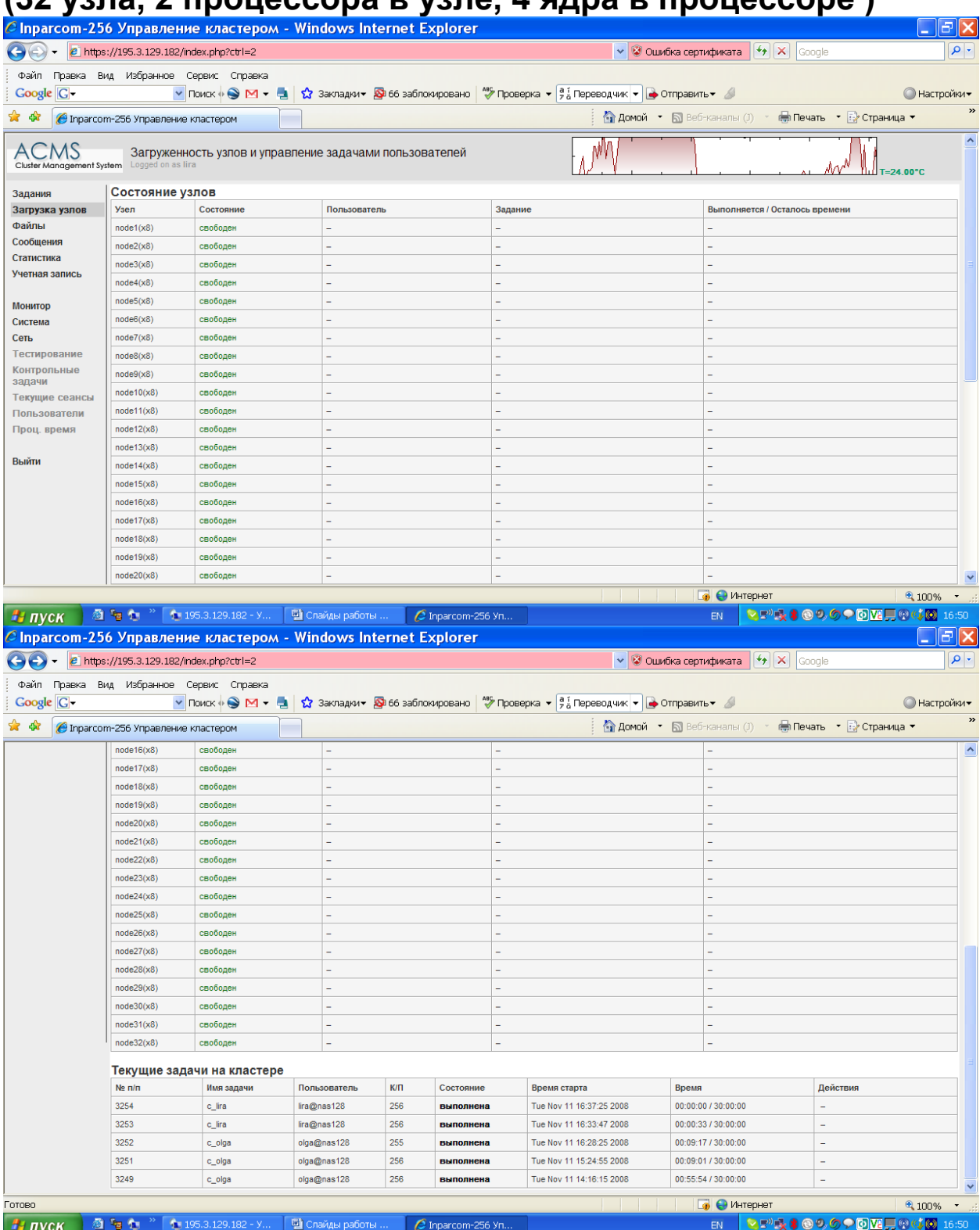

## **Старт программы WinSCP3 для экспорта файлов исходных данных пользователя в систему Лира-Инпарком**

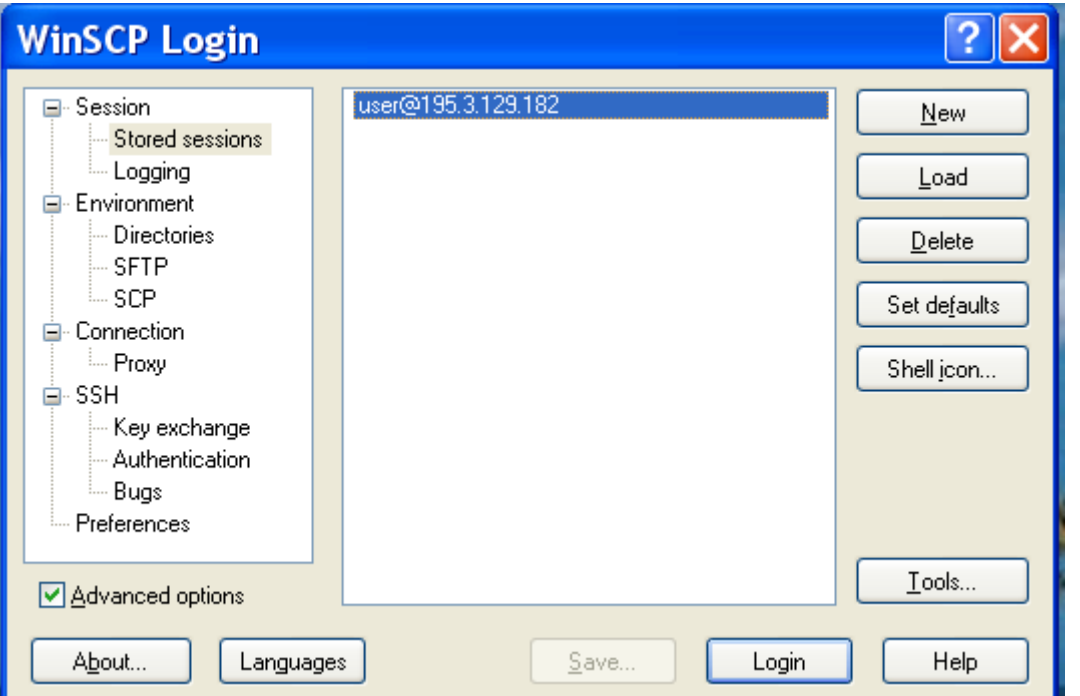

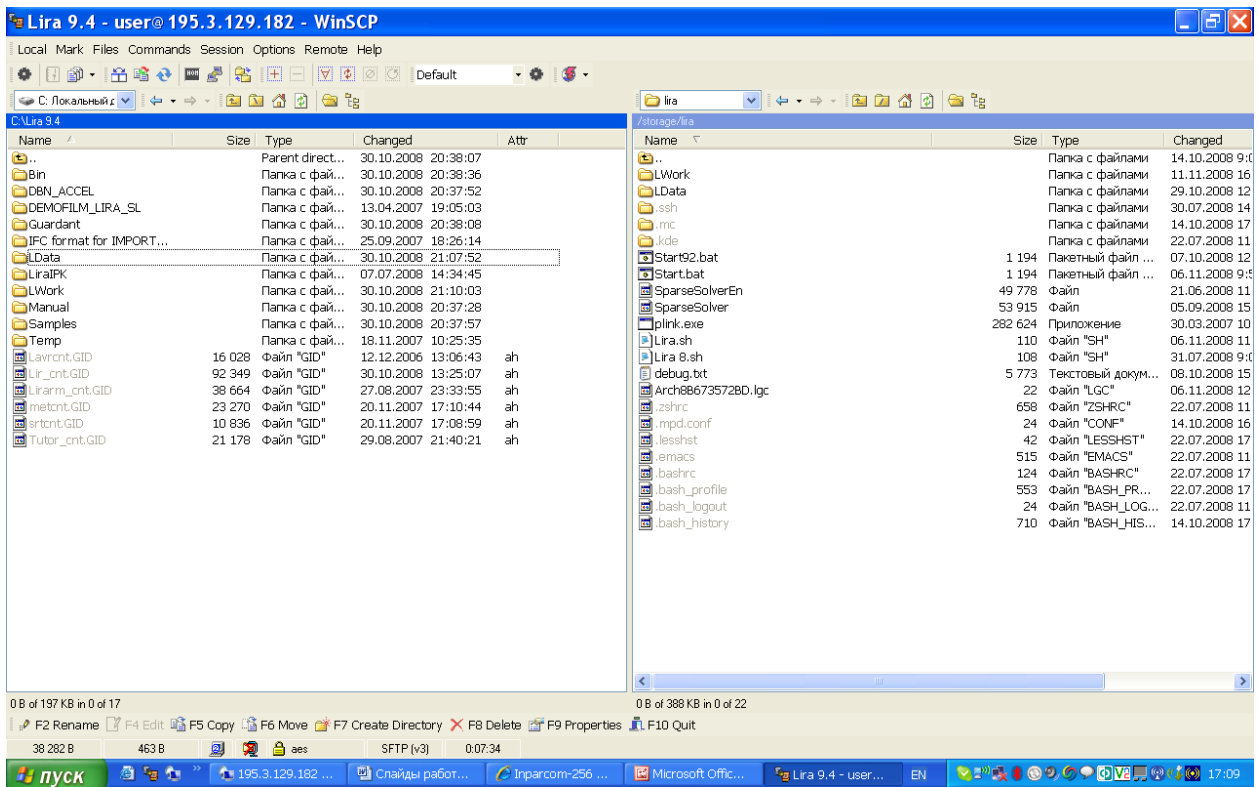

## **Подключение компьютера пользователя к удаленному рабочему столу**

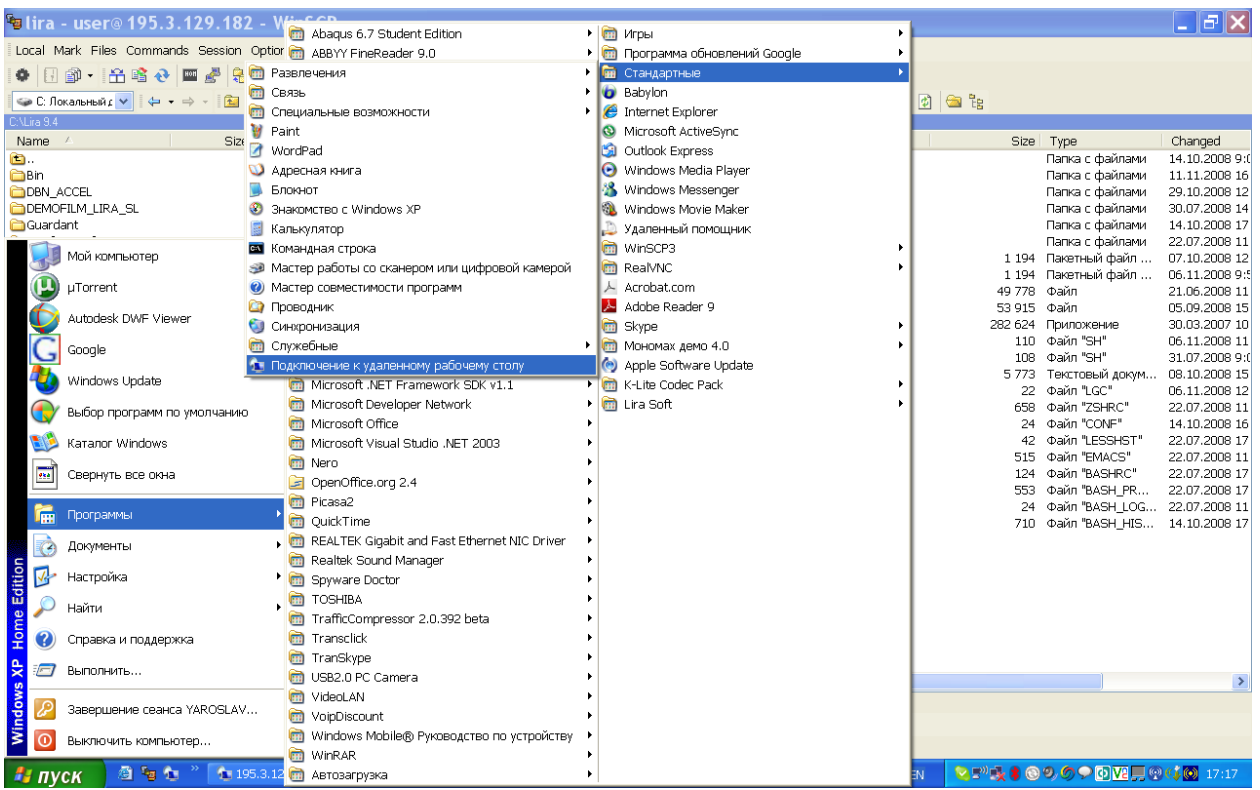

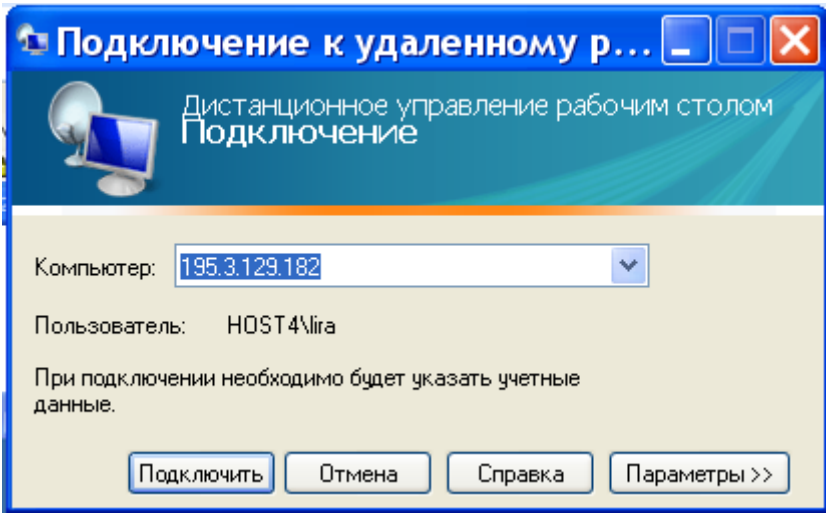

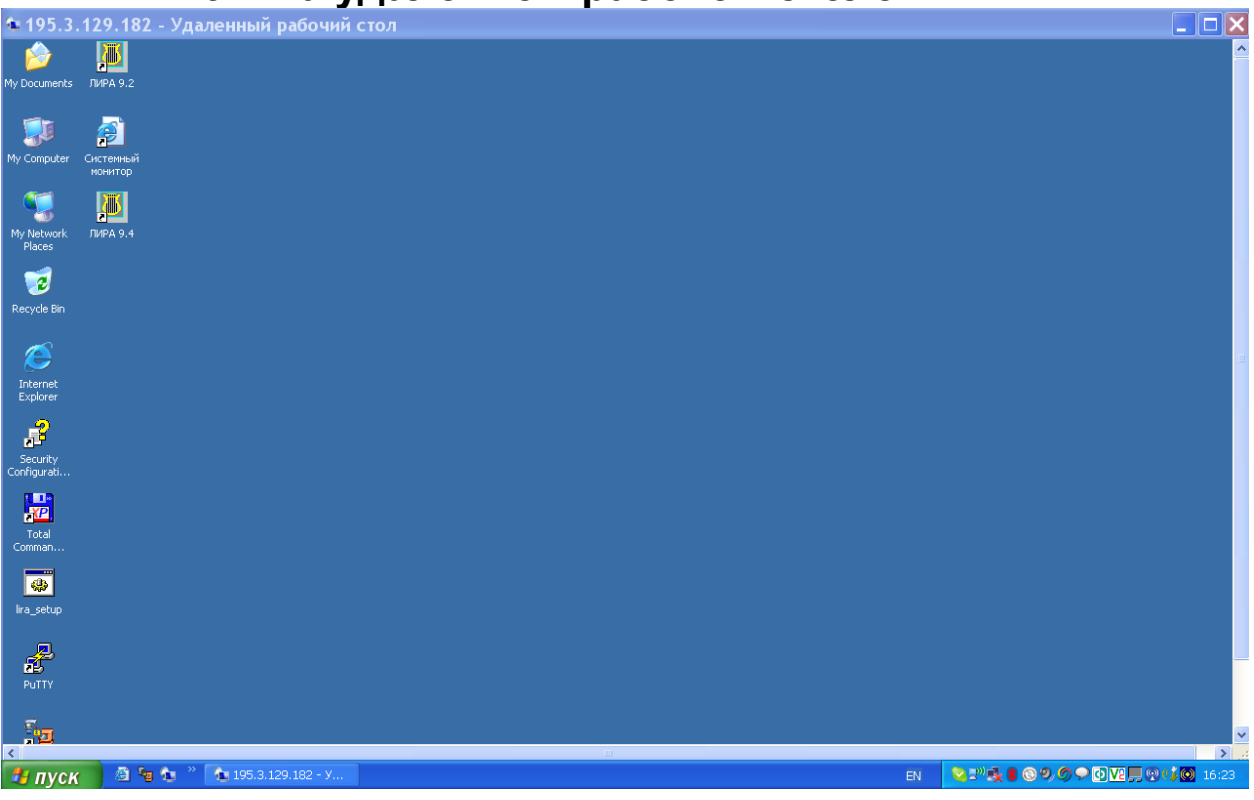

# ПК ЛИРА 9.4 на удаленном рабочем столе

### **Старт ПК ЛИРА 9.4 на удаленном рабочем столе. Рсчет защитной оболочки АЭС**

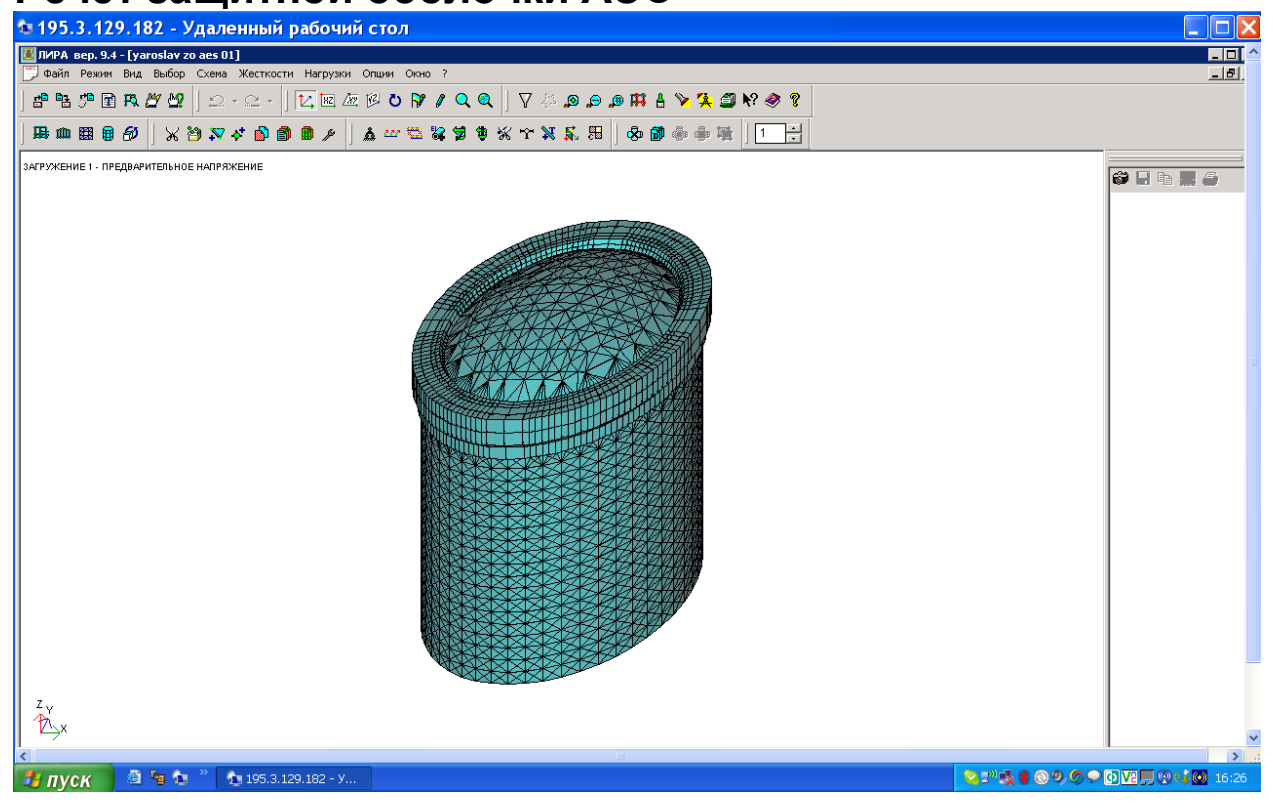

## **Формирование матрицы жесткости задачи с помощью ПК ЛИРА на удаленном компьютере**

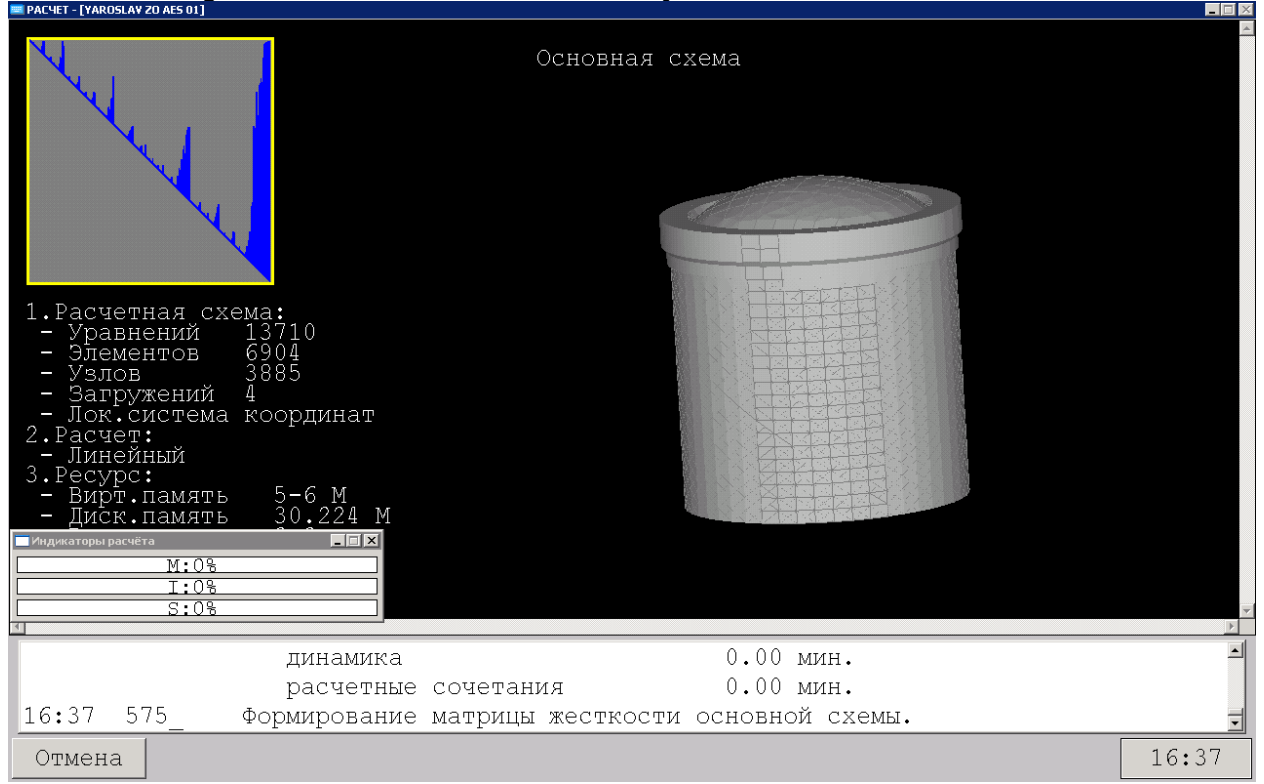

### **Решатель Института Кибернетики. Решение СЛАУ с использованием технологии параллельных вычислений**

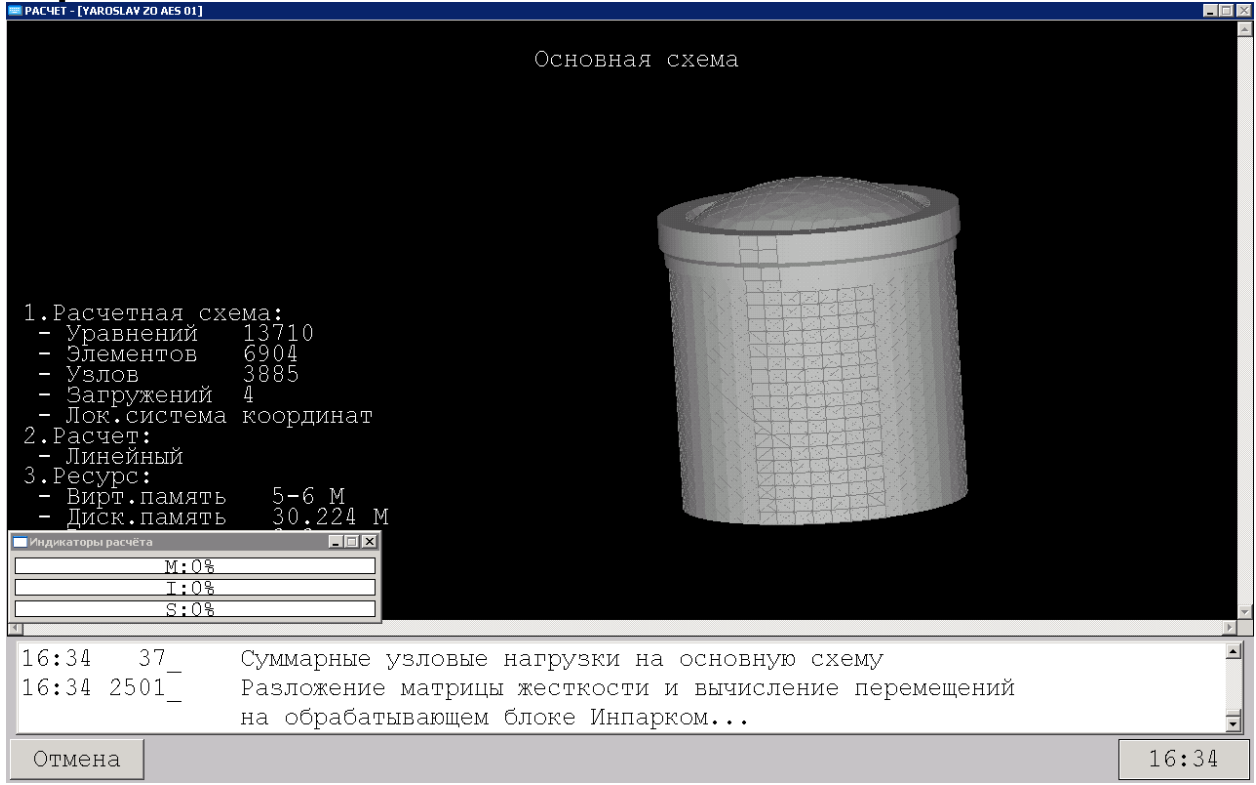

#### **Вывод перемещений и усилий с помощью ПК ЛИРА на удаленном компьютере**

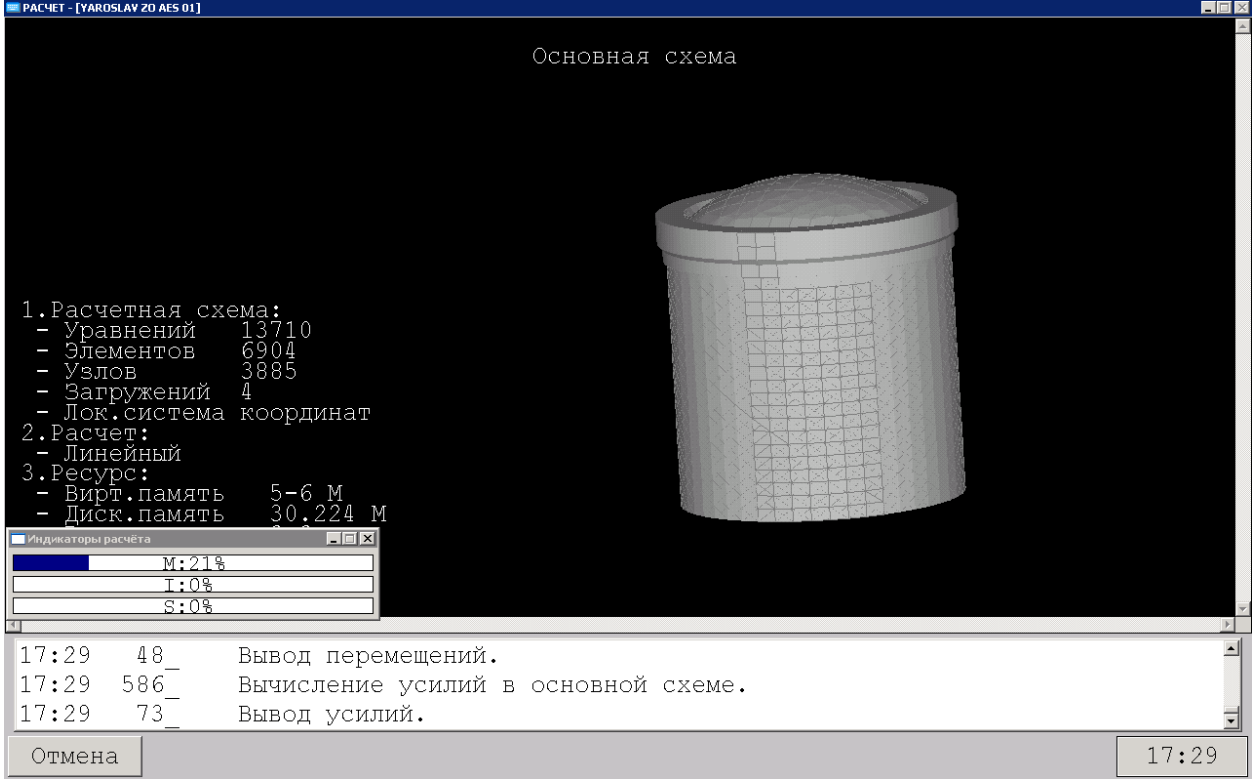

## **Визуализация результатов расчета Изополя напряжений от**

# **предварительного напряжения армоканатов**

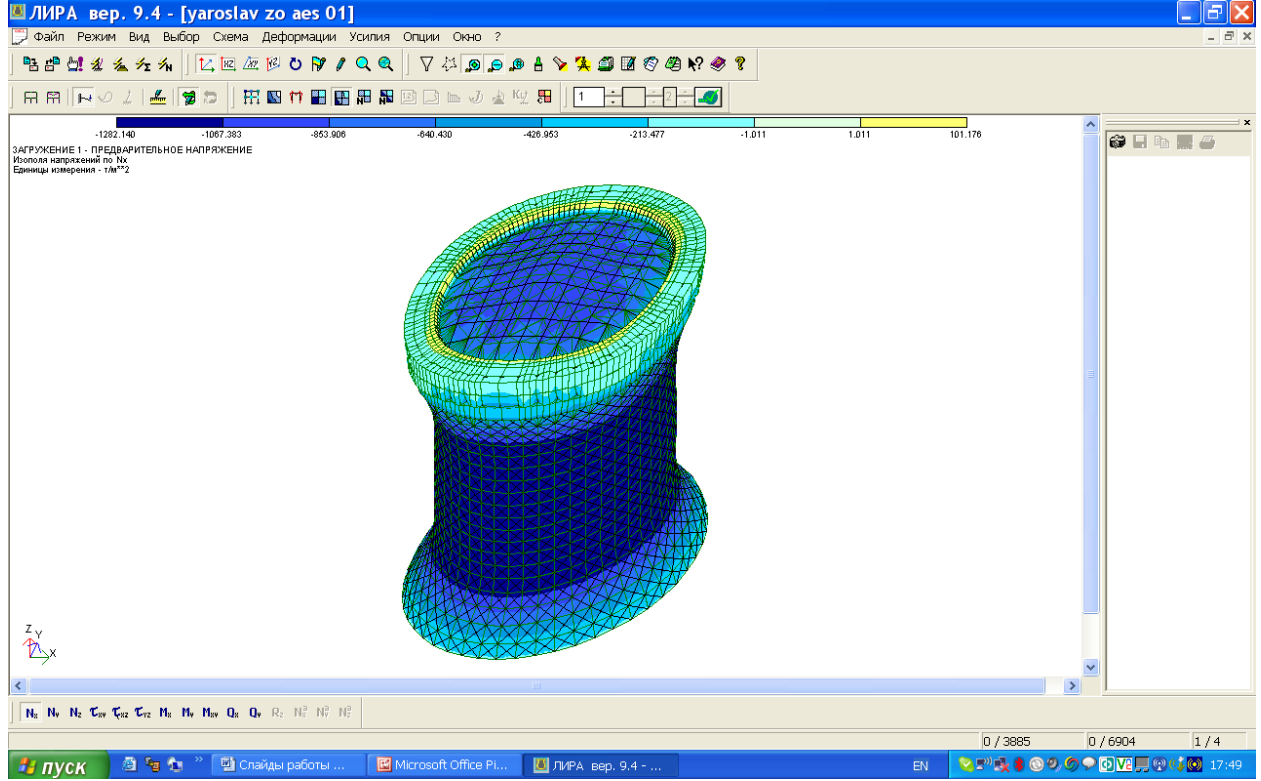

## **Изополя напряжений от СОбственного веса защитной оболочки**

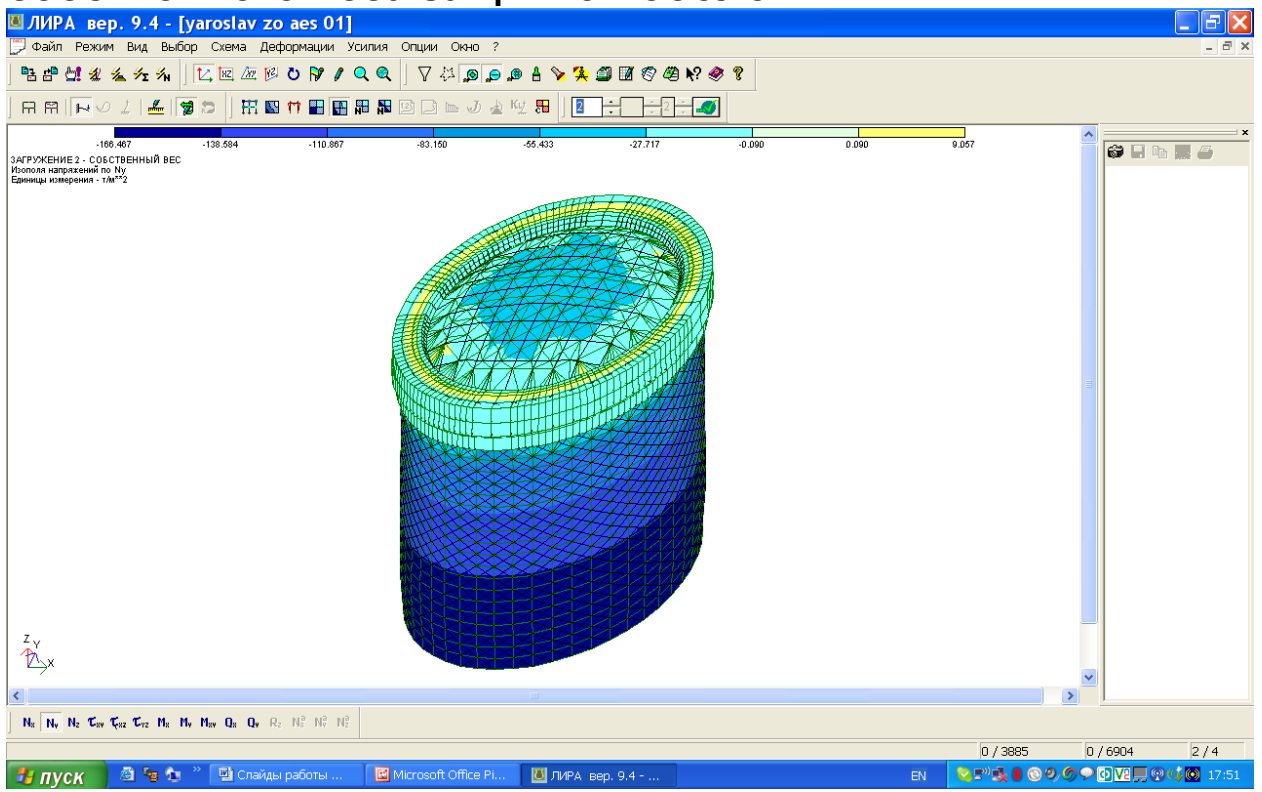

# **Изополя напряжений от внутреннего давления**

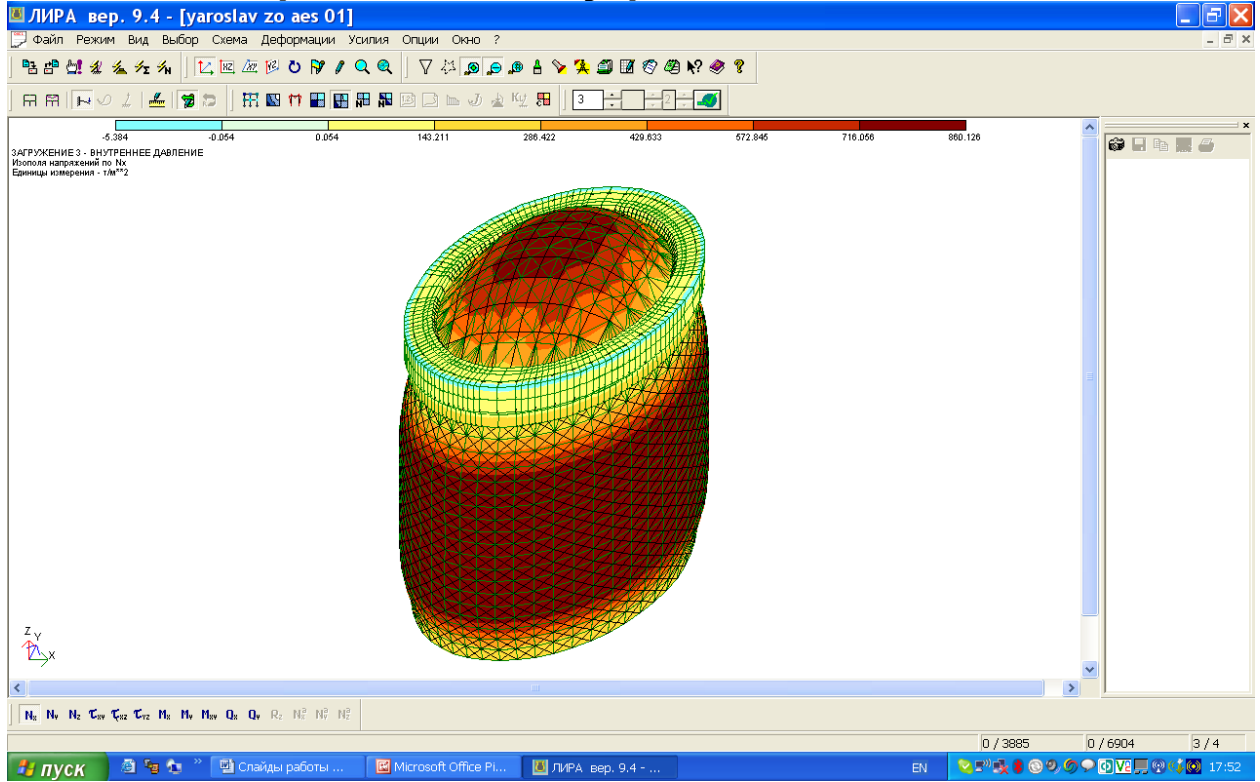

#### **Импорт результатов расчета с удаленноого компьютера на компьтер пользователя с помощью программы WinSCP3**

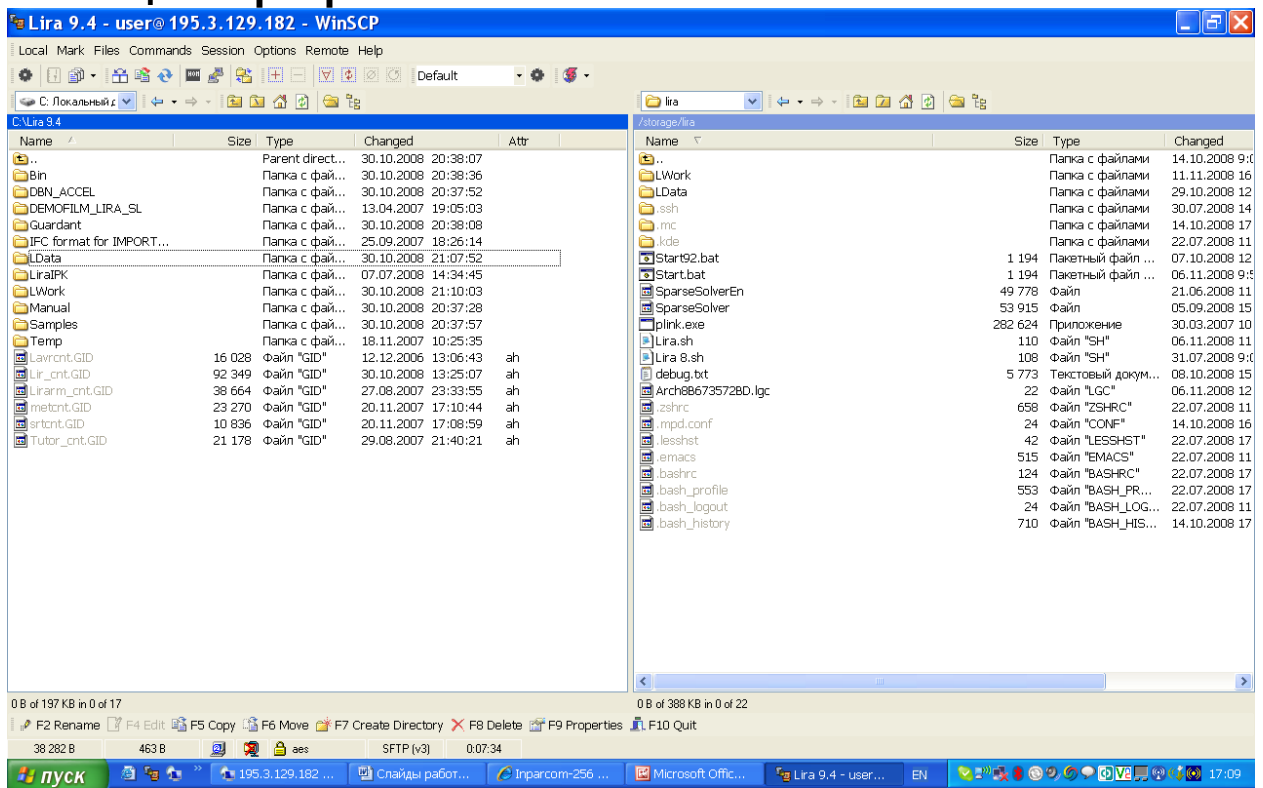

## **ТЕСТОВЫЕ ПРИМЕРЫ.**

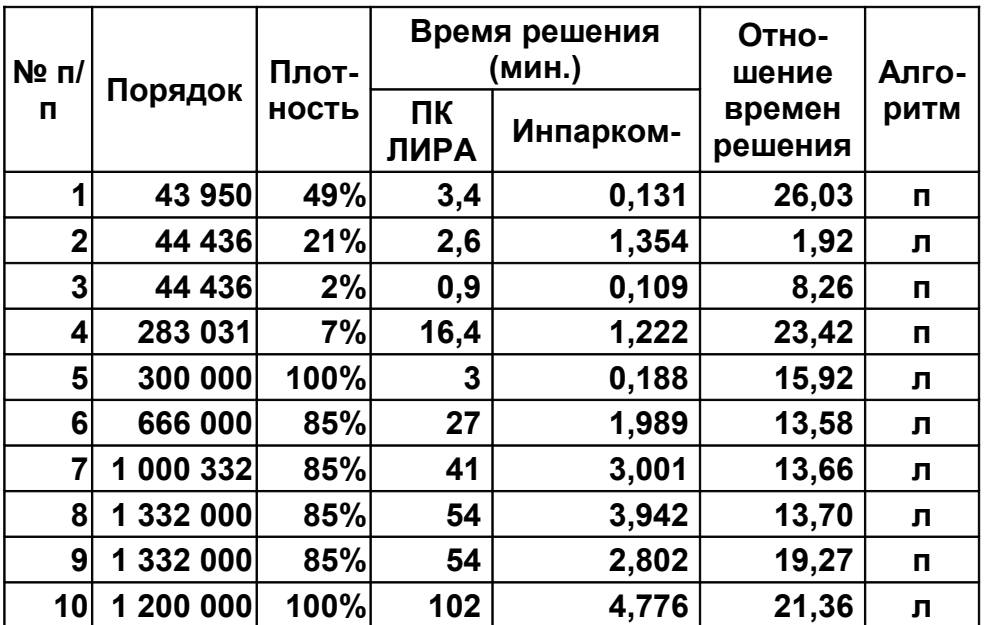

## **ПРИМЕР РАСЧЕТА КОМПЛЕКСА ВЫСОТНЫХ ЗДАНИЙ**

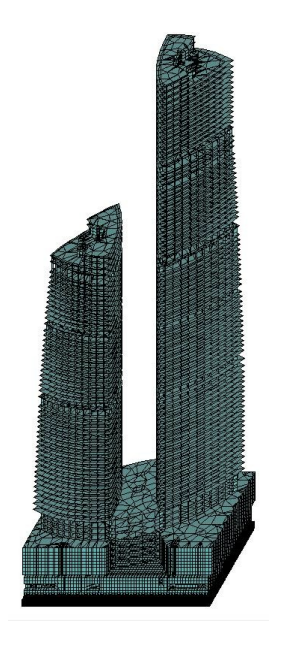

## **Сетка КЭ:**

- количество элементов 972 808
- количество узлов 895 302

## **Параметры задачи:**

- порядок СЛАУ 5 371 727
- полуширина ленты матрицы 3 174 975
- размер матрицы жесткости задачи 76 Гб

## **Время решения СЛАУ:**

- ПК ЛИРА на РС Инпарком 128 ядер 6 час. 9 мин.
- ПК ЛИРА на РС Инпарком 96 ядер 7 час. 27 мин.
- ПК ЛИРА на РС Инпарком 80 ядер 8 час. 18 мин.
- ПК ЛИРА на РС Инпарком 64 ядра 9 час. 24 мин.
- ПК ЛИРА 9.2 1 ядро 115 час
- ПК ЛИРА 9.4 1 ядро 76 час.
- 
- 
- ПК ЛИРА 9.4 VIP 4 ядра 38 час.
- 

The end

Thank you